### Large S
ale Data Pro
essing MapReduce-Hadoop

### Dr. Wen
eslao PALMA wenceslao.palma@ucv.cl

# April 2012

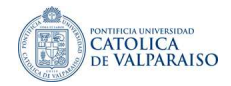

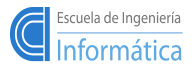

Hadoop is an open-source Java-based software plataform Hadoop is an open-sour
e Java-based software plataform developed by the Apa
he Software Foundation.

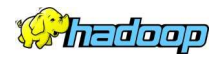

メロト メ御 トメ ミト メミト

- Hadoop implements Google's MapReduce programming model on top of a distributed file system called the Hadoop Distributed File System (HDFS).
- MapRedu
e divides a job into many tasks.
- HDFS reates multiple repli
as of data blo
ks for reliability.
- Then, MapReduce processes the data where it is located.

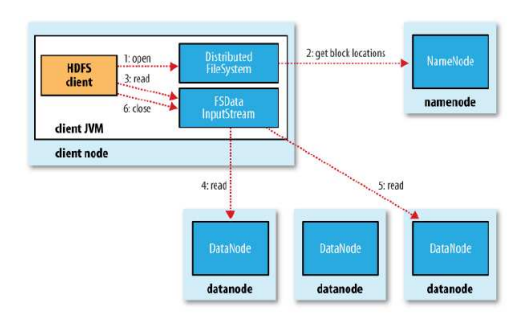

- The client node calls the namenode, using RPC, to determine the locations of the blocks.
- **For each block**, the namenode returns the addresses of the datanodes that have a opy of that blo
k.
- If the client is itself a datanode, then it will read from the local datanode if it stores a opy of the blo
k.

Datanodes are sorted according to their proximity to the client according to the topology of the luster's network

W. PALMA  $\qquad \qquad \qquad 3 \;/ \;21$ 

# HDFS::Network distance

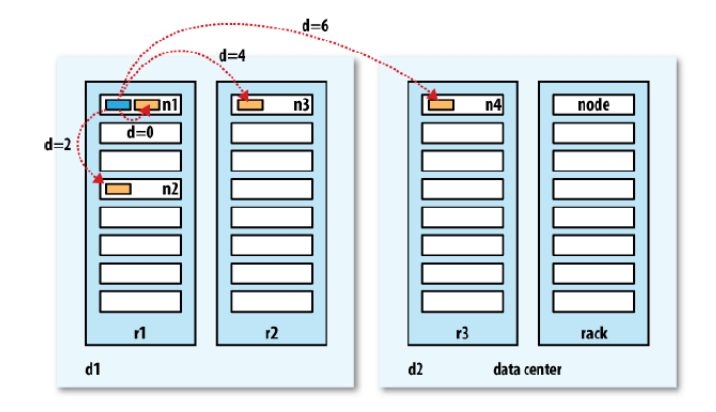

- The network is represented as a tree
- Distance between two nodes is the sum of their distances the their closest ommon an
estor.

```
distance(/d1/r1/n1, /d1/r2/n3) = 4
```
É

メロト メタト メモト メモトー

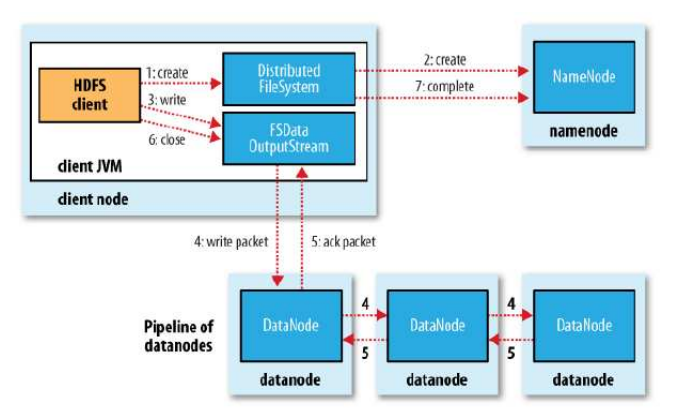

- The client node splits the data into packets which are placed in a data queue.
- Then, it asks the namenode a list of datanodes where to store the replicas.
- The list of nodes forms a pipeline (in the figure the replication level is three).
- An internal queue of packets, called the ack queue, is maintained with packets waiting to be acknowledged. **K ロ ▶ | K 御 ▶ | K ヨ ▶ | K ヨ ▶**  $2Q$

### Dealing with errors

- The pipeline is closed and any packets in the ack queue are added to the front of the data queue. Thus, datanodes downstream from the failed node will not of the data queue. Thus, datanodes downstream from the failed node will not miss any pa
kets.
- The current block on the good datanodes is given a new id which is communicated to the namenode. Thus, the partial block on the failed datanode ommuni
ated to the namenode. Thus, the partial blo
k on the failed datanode will be deleted when the failed datanode recovers later on.
- When the namenode notices that the block is under-replicated, it creates a further repli
a on another node.

### Fails on multiple datanodes

The write succeeds as along as **dfs.replication.min** replicas (default one) are written and the block will be asynchronously replicated until its replication factor dfs.replied. The contract three plants of the contract three plants of the contract three plants of the contract of

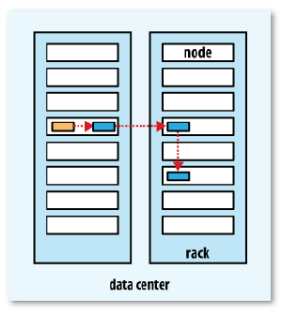

- First replica  $\rightarrow$  on the client node.
- Second replica  $\rightarrow$  is placed on a different rack from the first (chosen at random).  $\sim$
- Third replica  $\rightarrow$  is placed on the same rack but on a different node chosen at random.

# HDFS::Replica placement

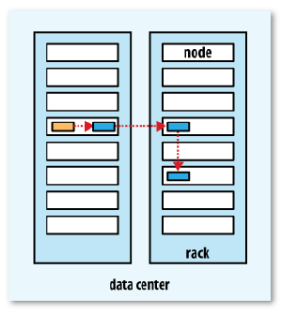

- First replica  $\rightarrow$  on the client node.
- Second replica  $\rightarrow$  is placed on a different rack from the first (chosen at random).
- **Third replica**  $\rightarrow$  is placed on the same rack but on a different node chosen at random.

The repli
a pla
ement strategy provides a good balan
e among reliablity, write bandwidth, read performan
e and blo
k distribution a
ross the luster

### Hadoop::MapReduce job run job run

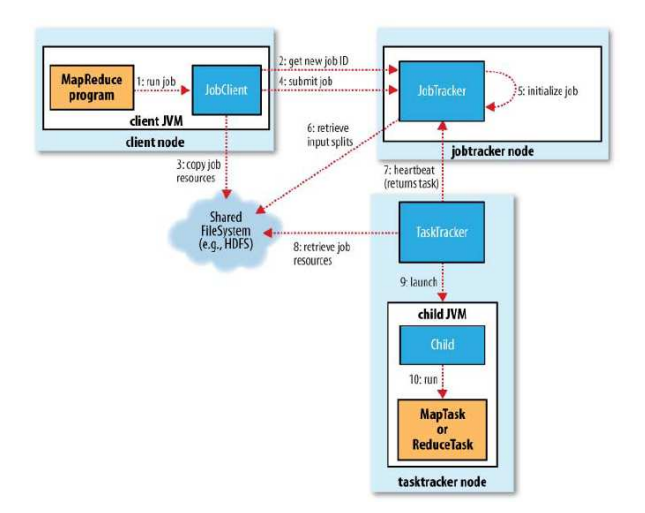

The client submits the MR job, the jobtracker coordinates the job run, the tasktra runnen tasks that the split into, and the model split into the model which is the discussion of used for sharing job files.

W. PALMA  $\qquad \qquad \qquad 8 \;/ \;21$ 

### Job submission

- The job submission process asks the jobtracker for a new **JobID**, checks the output specification of the job, **computes** the input splits and **copies** the resour
es needed to run the job.
- **n** The job JAR is copied with a high replication factor (default is 10).
- **Finally**, it tells the jobtracker that the job is ready for execution.

- **During the initialization the jobtracker creates an object to represent the job** being run, it encapsulates its tasks and bookkeeping information.
- The lists of tasks to run is created using the input splits. The jobtracker creates one map task for ea
h split.

### Task assignment of the control of the control of the control of the control of the control of the control of t

- **Example 1** Tasktrackers send heartbeats to the jobtracker to indicate whether it is ready to Tasktra
kers send heartbeats to the jobtra
ker to indi
ate whether it is ready to run a new task.
- **n** Tasktracker have a fixed number of slots for map tasks and for reduce tasks. The empty map slots are filled before the reduce slots. The empty map slots are lled before the redu
e slots.
- To jobtra
ker pi
ks the map task whose input split is as lose as possible to the tasktracker.

- To run a task the tasktracker must localize the job JAR by copying it from the shared filesystem. It creates a local working directory and un-jars the contents of the  $JAR$
- Then, an instance of TaskRunner is created to run the task.
- The TaskRunner launches a new JVM to run each task.

# Hadoop::How status are propagated through MapRedu
e

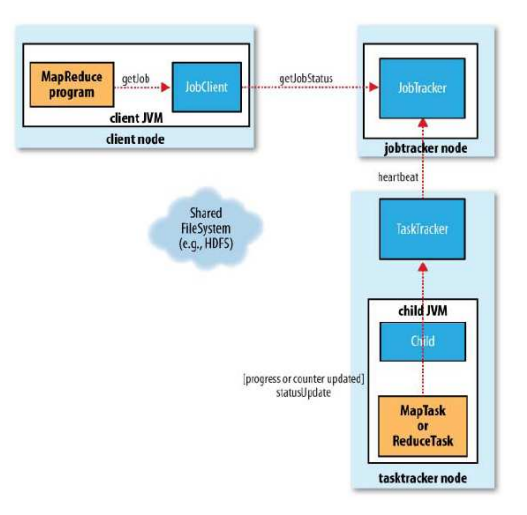

重

メロメ メ都 メメ きょうくきょう

### Task failure

- When user code in the map or reduce tasks throws a runtime exception the when user the map of the map or reduced the map or reduced to the map or reduced to the map or reduced to the m child JVM reports the error to its tasktracker. The tasktracker mark the task as failed freeing up a slot.
- When the tasktra
ker noti
es that it has not re
eived a progress update for a while the hanging task is marked as failed. The timeout period is normally 10 minutes. It can be configured in a per job basis by setting mapred.task.timeout. It must not be configured to a value of zero.
- when the jobtra is not the jobtra is not the jobtra is not the failed task, it will result result results a failure the task. If any task fails four times, the whole job fails. This can be configured using mapred.map.max.attempts and mapred.redu
e.max.attempts.
- **However, for some applications it is undesirable to abort the job, as it may be** possible to use the results of the job despite some failures. In this ase, we an spe
ify the max per
entage of tasks that are allowed to fail setting map.failure.max.max.map.failures.per.failure.per.failure.max.max.ma mapred.max.redu
e.failures.per
ent

**K ロ ▶ | K 御 ▶ | K ヨ ▶ | K ヨ ▶** 

- When a tasktracker fails or runs very slowly, it will stop sending heartbeats to When a tasktra
ker fails or runs very slowly, it will stop sending heartbeats to the jobtra
ker. The jobtra
ker noti
es it and removes it from its pool of tasktra
kers. This an be spe
ify setting mapred.tasktra
ker.expiry.interval.
- **Any** tasks completed successfully or in progress that belongs to an incomplete job are res
heduled.
- A tasktracker can be blacklisted if the number of tasks that have failed on it is significantly higher than an average task failure rate on the cluster.

- $\blacksquare$  It is the most serious failure mode.
- Hadoop, has no mechanism to deal with failure of the jobtracker

メロト メタト メミト メミト

- Hadoop comes with a choice of schedulers.
- The default is the FIFO queue-based scheduler.
- **n** There are also multiuser schedulers: the Fair Scheduler and the Capacity Scheduler.
- Via the mapred.job.priority the priority of a job is set. However, with the FIFO s
heduler, priorities do not support preemption.

メロト メタト メモト メモト

## The Fair Scheduler

- A short job belonging to one user will omplete in a reasonable time even while another user's long job is running, and the long job will still make progress.
- The Fair S
heduler supports preemption, so if a pool has not re
eived its fair share for a ertain period of time, then the s
heduler will kill tasks in pools running over apa
ity in order to give the slots to the pool running under capacity.
- The Fair Scheduler can be enabled setting the property heduler to the second control of the second control of the second control of the second control of the second c org.apa
he.hadoop.mapred.FairS
heduler

(ロ) (@) (ミ) (Ξ)

### ty September 1983 – September 1983 – September 1983 – September 1983 – September 1983 – September 1983 – Septemb

- In the Capacity Scheduler takes a slightly different approach to multiuser s
heduling. A luster is made up of a number of queues, whi
h may be hierarchical (so a queue may be the child of another queue), and each queue has hierar historical (so a queue may be the another queue may be the another queue has been described as a queue an allocated capacity.
- Within ea
h queue, jobs are s
heduled using FIFO s
heduling (with priorities).
- **n** The Capacity Scheduler allows users or organizations (defined using queues) to simulate a separate MapReduce cluster with FIFO scheduling for each user or organization.

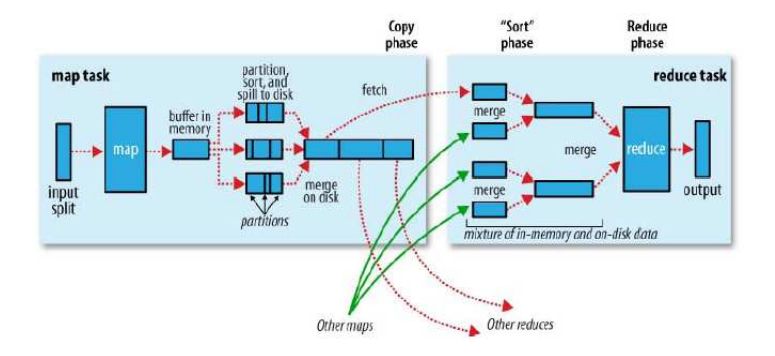

■ Each map task has a circular memory buffer which is 100 MB by default (see io.sort.mb property). When the ontent of the buer rea
hes a ertain threshold size (io.sort.spill.per
ent) a ba
kground thread spill the ontents to disk.

Before it writes to disk, the thread divides the data into partitions orresponding to the redu
ers

By default, the output is not ompressed, but it is easy to enable by setting イロト イ部ト イヨト イヨト mapred.
ompress.map.output to true.

# Hadoop::Shuffle and Sort

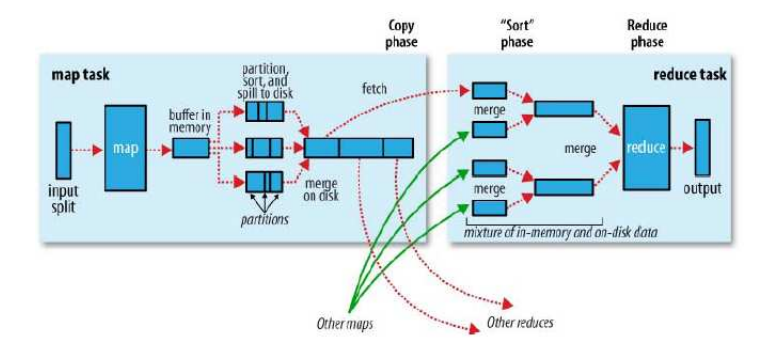

- The redu
e task starts opying their outputs as soon as ea
h ompletes.
- The reduce task has a small number of copier threads so that it can fetch map outputs in parallel. The default is five threads, but this number can be changed by setting the mapred.redu
e.parallel.
opies property.
- How do reducers know which tasktrackers to fetch map output from?

イロト イ押 トイモト イモト

### Spe
ulative

- **H** Hadoop doesn't try to diagnose and fix slow-running tasks; instead, it tries to detect when a task is running slower than expected and launches another, equivalent, task as a backup. This is termed speculative execution of tasks.
- If the original task ompletes before the spe
ulative task, then the spe
ulative task is killed; on the other hand, if the speculative task finishes first, then the original is killed.
- Speculative execution is turned on by default.

(ロ) (@) (ミ) (Ξ)

### Task JVM Reuse

- **Jobs that have a large number of very short-lived tasks (these are usually map** tasks), or that have lengthy initialization, an see performan
e gains when the JVM is reused for subsequent tasks. JVM is reused for subsequent tasks.
- With task JVM reuse enabled, tasks do not run on
urrently in a single JVM. The JVM runs tasks sequentially.